**2019-06-22-Amazing-Svg-Blinds-Layer-Styles**

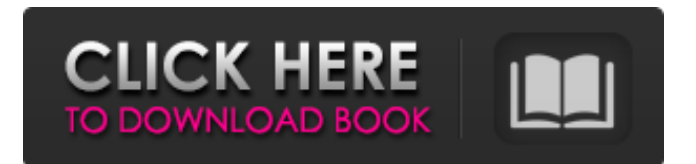

# **Styles Photoshop Gold Free Download Keygen [Win/Mac] [Updated] 2022**

\_Photoshop CS\_ is considered to be the most advanced version of Photoshop and is widely regarded as a professional image editing software. Photoshop CS3 is now the standard software for professionals. Although Photoshop CS3 has more features, it is more complicated for nonprofessionals and doesn't necessarily have better quality in a lot of situations. Photoshop CS4 is so much faster and easier to use than its predecessor, Photoshop CS3. You'll find it easy to use and incredibly powerful. The new Adobe Camera Raw plug-in for Photoshop offers dramatic improvements in image quality and makes for easy editing in a simple yet powerful way. Along with other new features, you can now use the program's many editing features, such as the auto color correction, crop, and adjustment layers to reduce image processing time. Adobe now offers Photoshop CS4 for Mac. ## Adobe Creative Suite 3 \_Adobe Creative Suite 3\_, which includes Photoshop CS4, Lightroom 2, Bridge 2, and Adobe Acrobat 9 Professional, is a creative suite—a collection of powerful applications—designed specifically for creating and editing digital images. It includes all the tools you need for image editing, with easy access to all the applications in the suite. You can download the Creative Suite 3 disc for both Windows and Mac OS X from the Adobe website. ## Adobe Acrobat Pro 9 Pro \_Adobe Acrobat Pro 9 Pro\_, released in March 2011, is a professional printing and document distribution application. It enables you to view, annotate, edit, and annotate all the text in a PDF document. It's typically used for editing PDF documents (you can open PDF files in the program). You can use the features to edit text, shapes, and vector graphics. There's even a video player that allows you to control slideshows and slideshows within the program. If you have to print from a PDF document, it's a big plus for this version of Adobe Acrobat. You can adjust various settings, such as the margins and bleed, along with the resolution and layout of the pages. As with the other products in the Adobe Acrobat suite, you can download the program from the Adobe website. ## Adobe Photoshop Lightroom 2 \_Adobe Photoshop Lightroom 2\_, which you can get from the Adobe website, is the sophisticated digital darkroom for digital photography. It enables photographers to select and prepare a high-quality raw image

# **Styles Photoshop Gold Free Download Crack+ [Mac/Win] 2022**

Adobe Photoshop is the current standard for creating graphics. It is a professional tool designed for professionals. It allows you to edit, design, and even create graphics. Adobe Photoshop CC brings your images to life using layers, color controls, masking, brushes and predefined effects. It also includes various filters and automatic retouching tools. Whether you're just starting out or you're an advanced user, here are 20 Photoshop tutorials that will teach you new ways to apply and use Photoshop. Need a refresher on using Photoshop? Try these other tutorials. Updated: This article originally came out on July 24, 2014. The Photoshop tutorials have been updated to ensure they are relevant and useful even if you are not a beginner. Photoshop Tutorials: 20 of the Best Photoshop Designs This tutorial was designed to teach newbies how to use Photoshop. Anyone can learn how to apply and use Photoshop, but it is not always easy to learn. Learn More Here are some of the best tutorials on Photoshop that I have ever seen. This tutorial contains: Applying Styles Creating a Custom Brush Painting a Face Brush Settings Fill Settings Adjusting Clipping Using the Eraser Using the Healing Tool Using the Spot Healing Brush Photoshop Elements Tutorials: 20 of the Best Photoshop Tutorials for Kids Adobe Photoshop Elements is an alternative to traditional Photoshop that is perfect for kids. Learn More Here are some of the best tutorials on Photoshop for kids. This tutorial contains: Introducing the Paintbrush Making a Rainbow Making a Snow Globe Making a Flower Making a Frame Using a Sponge Using a Stencil Making a Newspaper Cleaning Up an Image Making a Newspaper Making a Manga Padded Design Create a Sun Drawing Circles Photoshop Tutorial: How to Make Your Own Logo Whether you are designing a logo or just need to create a logo for yourself, this tutorial will teach you how to make one. Learn More The tutorial will take you through a step-by-step process that will have you creating your own logo. Here are some other great Photoshop tutorials: Photoshop Tutorial: How to Make a Red Bag 05a79cecff

### **Styles Photoshop Gold Free Download**

Addictive behaviors often result from plastic changes in brain circuits that normally help regulate how we behave. These processes, which are called learning and memory, occur in many brain areas including the cortex and hippocampus. In the cortex, dopamine neurons are a key part of the brain's reward system. Plasticity in dopamine circuits may underlie the repeated compulsion to feed in some people with compulsive overeating. However, it is not clear whether dopamine is involved in adaptive or maladaptive learning and memory in people with addictive behaviors. Here we report in human and mouse studies that the level of dopamine activity in reward circuits is elevated when addictive behaviors are self-reinforced. We find that normalizing dopamine transmission in the nucleus accumbens prevents and reverses the maladaptive overtraining of behaviors associated with addictive-like behavior. We also find that the reward-related activity of dopamine neurons is enhanced during overtraining of addictive behaviors in a way that is absent in healthy controls. Finally, we found that elevated levels of dopamine during reward-related learning impair subsequent learning about similar stimuli. Together, these findings show that elevated dopamine activity in reward circuits has a general and long-lasting impact on the experience and learning of addictive behaviors.[Salvage chemotherapy with S-1 in curatively resected rectal cancer: a cooperative study of the Japan Clinical Oncology Group (JCOG)]. Although patients with locally advanced or recurrent rectal cancer are candidates for potentially curative surgery, recurrence is common. High-intensity preoperative therapies might result in downstaging of the disease, thereby making surgery a potentially curative option. This study was designed to clarify the therapeutic role of S-1 (a new oral fluoropyrimidine derivative), a combination of 5-FU and MMC, in the preoperative treatment of curatively resected rectal cancer. The present study was a randomized, multicenter, prospective, clinical trial. In the S-1 arm, S-1 was administered orally at a daily dose of 40 mg/m(2) for 14 days, followed by 7 days of rest, starting 1 week before surgery. In the control arm, intravenous MMC 40 mg/m(2) was administered for 1 day and 5-FU 300 mg/m(2) for 5 days, followed by 7 days rest, starting 1 week before surgery. The regimen was repeated every 4 weeks for 2-3 cycles. In the S-1 arm, 25 patients were entered and 20 patients were treated

#### **What's New in the Styles Photoshop Gold Free Download?**

Oral Disruption Procedure and Enteral Nutritional Intervention After Intestinal Occlusion. Necrotizing enterocolitis in very low birth weight neonates results in mortality. The intestinal blood supply is dependent on a normal small intestine and transient occlusion of the intestine causes local mucosal damage with secondary necrosis of the bowel wall. This study evaluated the role of oral disruption followed by early enteral feeding in very low birth weight neonates with necrotizing enterocolitis. A retrospective review of neonates with necrotizing enterocolitis at two institutions during an 11-year period was completed. Patient outcomes were analyzed, including feeding tolerance, duration of enteral feeds and length of stay. Sixty-five patients were identified. After patient exclusion criteria were applied, 42 patients were analyzed. There were two treatment groups: (1) early oral disruption and early enteral feeding in patients who tolerated the procedure  $(n = 28)$  and  $(2)$  early enteral feeding alone in patients who did not tolerate the oral disruption  $(n = 14)$ . The early enteral feeding group had shorter duration of enteral feeding (55 vs. 144 hours) and decreased length of stay (10 vs. 19 days) compared with the oral disruption and early enteral feeding group (both P In 1933, Topsy made his film debut, appearing in the short film Captain Kidd's Kids. A year later he went on to play the title role in the film version of Uncle Tom's Cabin, and in 1936, he made a cameo appearance in Alfred Hitchcock's film Trouble in Paradise. He played a gangster in a remake of Run, Jimmy, Run, in 1939, and in the same year, he was a juvenile in The Mask of Dimitrios. In 1941, he was in Main Street, a film version of the Broadway hit Finian's Rainbow. In 1943, he made his film debut in The Adventures of Mark Twain, as which he was cast as the famously bonkers prankster. In 1945, he made his return to television as the voices of the horse in

# **System Requirements:**

I'm sure you've seen the news about the store being revamped and bought out by Sony. So after the post about Steam coming to the Vita, a reader sent me this email from a Sony employee that said that Sony was "shocked" to find that there are no requirements for this game. Enjoy If you have any Sony related questions, feel free to ask or PM me.

<https://royalbeyouty.com/2022/07/01/adobe-photoshop-free-download-beta-crack/> <http://launchimp.com/reducing-noise-photoshop-tutorial/> [https://ibipti.com/wp-content/uploads/2022/07/Old\\_English\\_Text\\_MT\\_Fonts.pdf](https://ibipti.com/wp-content/uploads/2022/07/Old_English_Text_MT_Fonts.pdf) <https://mercatinosport.com/wp-content/uploads/2022/07/ravode.pdf> [https://maedchenflohmarkt-ilmenau.de/wp-content/uploads/2022/07/How\\_to\\_Add\\_Missing\\_Fonts\\_in\\_Photoshop.pdf](https://maedchenflohmarkt-ilmenau.de/wp-content/uploads/2022/07/How_to_Add_Missing_Fonts_in_Photoshop.pdf) <https://concourse-pharmacy.com/2022/07/01/how-to-download-coreldraw-graphics-suite/> <https://alamaal.net/blog/index.php?entryid=48092> <https://arseducation.com/adobe-creative-cloud-stack-exchange/> <https://articlebeast.online/wp-content/uploads/2022/07/louammo.pdf> <https://freelance-difference.com/wp-content/uploads/2022/07/grenei.pdf> [https://gtpsimracing.com/wp-content/uploads/2022/07/Photoshop\\_Leaflet\\_Templates\\_Free\\_Download.pdf](https://gtpsimracing.com/wp-content/uploads/2022/07/Photoshop_Leaflet_Templates_Free_Download.pdf) <https://houstonhousepc.com/our-illustrated-list-of-the-top-5-free-photo-frames-in-2017/> <https://confsirsaddchlor19.wixsite.com/psenebcalvo/post/free-download-adobe-photoshop-cc-2020> <https://mevoydecasa.es/create-photoshop-cs6-free-brushes/> <https://ibipti.com/photoshop-2020-free-download-available-now/> <https://suchanaonline.com/2018-adobe-photoshop-cc-pc-for-mspaint-is-ok/> [https://rastadream.com/wp-content/uploads/2022/07/install\\_adobe\\_photoshop\\_cs6\\_crack.pdf](https://rastadream.com/wp-content/uploads/2022/07/install_adobe_photoshop_cs6_crack.pdf) [https://mymiddlevilledda.com/wp-content/uploads/2022/07/adobe\\_photoshop\\_download\\_download.pdf](https://mymiddlevilledda.com/wp-content/uploads/2022/07/adobe_photoshop_download_download.pdf) <https://www.travelmindsets.com/photoshop-review-2012/> <https://mbshealthyliving.com/download-photographic-filter-plugins-for-photoshop/>